#### **The LAC 2014 Percussion Combo**

Frank Neumann, April 10th, 2015

#### Before we start - **A Word Of Warning**

This talk will be very embarassing at the end for at least one person in this room.

#### If you want to leave, do so **NOW**.

### So, you think this will be a highly scientific presentation?

 $\Delta x - A_f - A_i$  $\mathbf{v}$  $|V = |V| = \sqrt{V}$  $\frac{\Delta t}{\Delta t}$   $\frac{\Delta t}{\Delta t}$  $\overline{\overrightarrow{\mathbf{v}}} = \frac{\Delta \overrightarrow{\mathbf{r}}}{\cdot}$ Δt  $\overline{\overline{a}} = \frac{\Delta \overline{v}}{v}$  $\omega = 2\pi f$ ٨t x=rθ ٨t  $V = V_a + dt$ ν=ωr  $\boldsymbol{\omega} = \boldsymbol{\omega}_o$  $\mathbf{x} = \mathbf{x}_{\mathbf{o}_0}^0 + \mathbf{v}_{\mathbf{o}} \mathbf{t} + \alpha t^2/2$  $x \rightarrow x,y$  $\mathbf{x}_n \rightarrow \mathbf{x}_n \mathbf{y}_n$  $=\theta_0+\omega_0t+\frac{1}{2}\alpha t^2$  $= 2a(x-x_0)$ I=∑nւ դ<sup>2</sup>  $\rightarrow$   $\mathbf{v}_{\text{ex}}$ , $\mathbf{v}_{\text{ey}}$  $v_f + v_i$  $a \rightarrow a_{x} a_{y}$  $\omega^2 - \omega_0^2 = 2\alpha(\theta - \theta_0)$  $\Delta x = \overline{v} \Delta t$  $L = r_{\perp} p = m v r_{\perp}$ μN  $\mathbf{v} = \lambda \mathbf{f}$  $\tau = r_{\perp}F = rF_{\perp}$ L=lø  $a =$ m a  $\tau = I\alpha$ R  $\frac{1}{2}$ Iω<sup>2</sup>  $\overline{F}_i = 0$  $\sum_{i=1}^{n}$  =0  $\Delta Q$  = (quant.)  $C_{\text{cond}} \Delta T$ E=K+U  $\Delta S \geq 0$  $\Delta Q_{\text{imb}}\text{=}\Delta W_{\text{by}}\text{+}\Delta E$ E,=E,  $W = F d_1 = F_1 d$ PV=nRT  $\Delta Q = 1 \Delta (q$ uant.)  $\frac{1}{2}$ mv<sup>2</sup>  $C_p = C_V + R$  $W_{tot} = \Delta (KE)$ RТ  $e = \frac{\Delta W}{\sqrt{2}}$  $e=1 \Delta U = -W_{if}$ deg freedom ΔQ  $\frac{1}{2}$ kx<sup>2</sup> ω= x=Acos(wt)={or} Asin(wt)  $P_1 = P_2$  $M = \rho V$ v=Aw sin(wt)= (or) Awcos(wt) γm  $\Delta P = \rho g \Delta h$ a=Aw<sup>2</sup>cos(wt)= {or} -Aw<sup>2</sup>sin(wt) GM. **GMm** m v disp<sup>8</sup> Something like this perhaps? $\sum m_j v_j$  $=\sum m_j v_j$  $P + - \rho v^2 = const.$ 

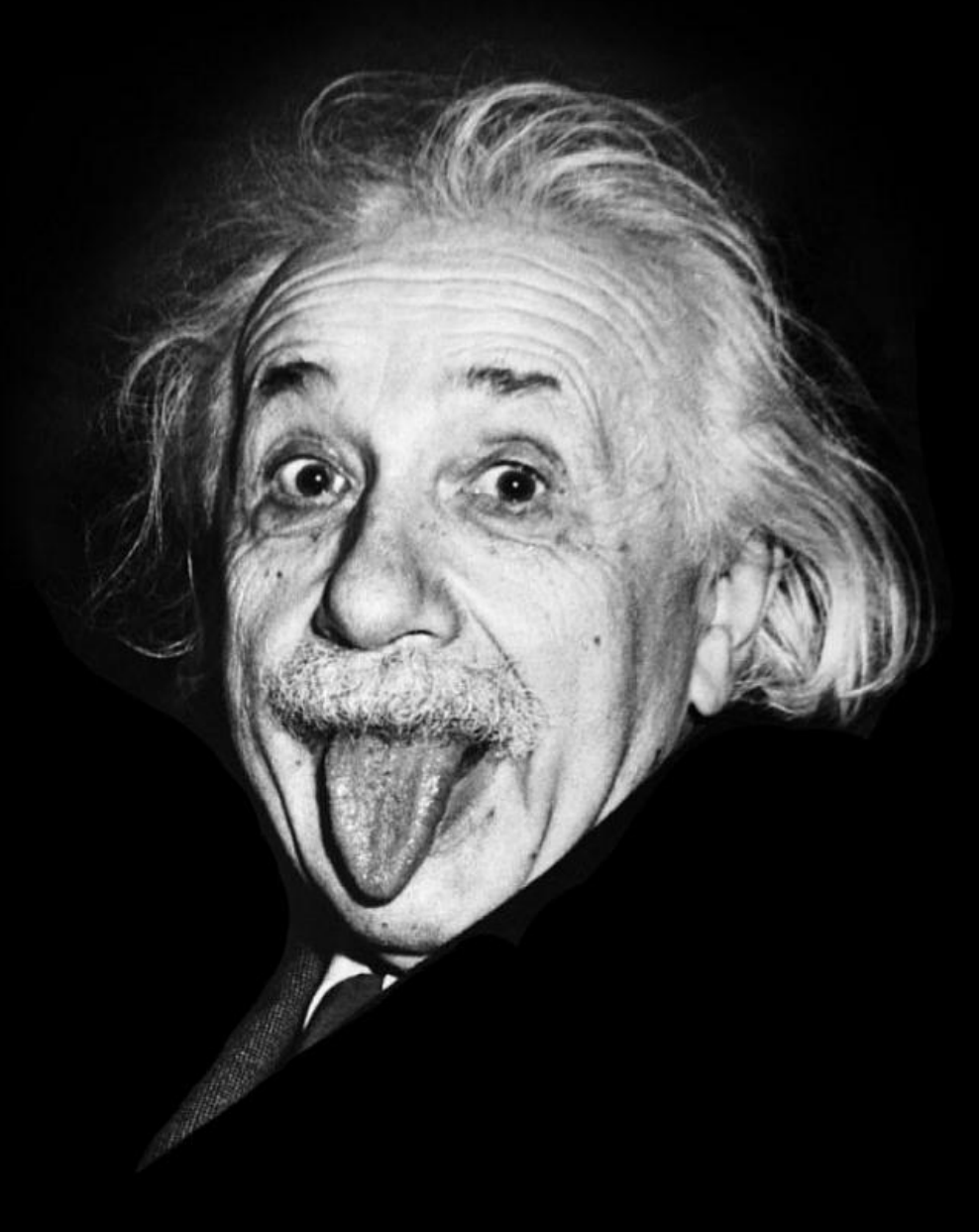

## Baaah!

This will be real-life pain. Right in you ear.

m

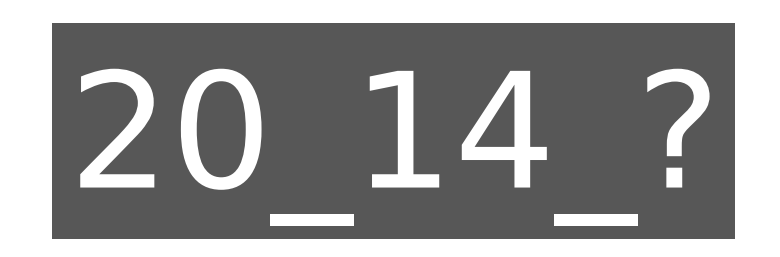

## Warp back in time, to LAC in Karlsruhe, May 2014.

## 3 days of lectures, music, fun

**ERESEN**<br>MIND

..followed by an excursion to the Museum of mechanical music instruments in Bruchsal (nearby).

http://www.dmm-bruchsal.de/

# Nice weather.

#### $\frac{1}{2}$ ŧ  $\frac{1}{2}$ **Hite**  $\cdots$  $\frac{1}{2}$ **SANNA Fance TERR** 144 ..... ..... ----... ade ..... .... **SER 489**  $\ddot{\bullet}$ -----... -----11111 ...  $.........$ ..... ..... ....  $\ddot{\phantom{a}}$ i. ----..... **BEER** 000 **PO 657**  $\ddot{...}$ i and  $\frac{1}{2}$  $\frac{9}{4}$ .......... -------**1117** - 122 122 122 122 122 12 5 00000 **030000000** ..... .... 000000 --.... -- $\ddot{\phantom{0}}$ å Crait & Konze 0000 ..... ---..... H .... ----33  $\bullet$ 589  $\frac{9}{9}$ ......... **........... Passage Build** -------Self-explanatory code.

# Extremely Haptic UIs.

## Top-Notch Sequencer Hardware

## Nils Gey even did live-coding on one of them.

After the guided tour - some spare time.

- Enjoy the sun
- Be **creative**

Part of my Percussion Posse.

**HEER** 

Little .

H

H

H

HH

H

H

H

Recording with my trusty Zoom H4n portable audio recorder

STEREO

FOLDER FILE SPEED WAV/MP3

bon.

TRACK

 $4cu$ 

 $MTR$ 

Marc Groenewegen kickin' da Boots until it hurts.

第分进行设备

ボンバル

## Pjotr Lasschuit, harassing an innocent banana peel.

Me, faking hihats with tiny pebbles, recorded long after LAC2014. (but the pebbles are authentic material from Bruchsal)

Nils Gey, clobbering his knee badly with a plastic bottle.

Bernard Tressol, double-snapping his fingers like no other can do.

Michael Seeber, twanging a rubber band on his jacket

Stefano Pedrinazzi, clapping his hands carefully.

▦

₩

嘂

88

HH

m

m

Ħ

88

m

m

11

m

m

₩

H

H

Again Marc Groenewegen, doing nasty stuff with both hands.

#### Marie-Kristin Meier, torturing an exhibition ticket with a locker key.

Fernando Lopez-Lezcano, exercising his camera pocket's zipper.

## Postprocessing (all manual): • Isolating samples • Trimming • Short Fade ins/outs • Amplify/Normalize "al gusto" · and also...

• Determine "velocity order" (those "artists" are unable to create a clean velocity ramp, booh!)

**NO** 

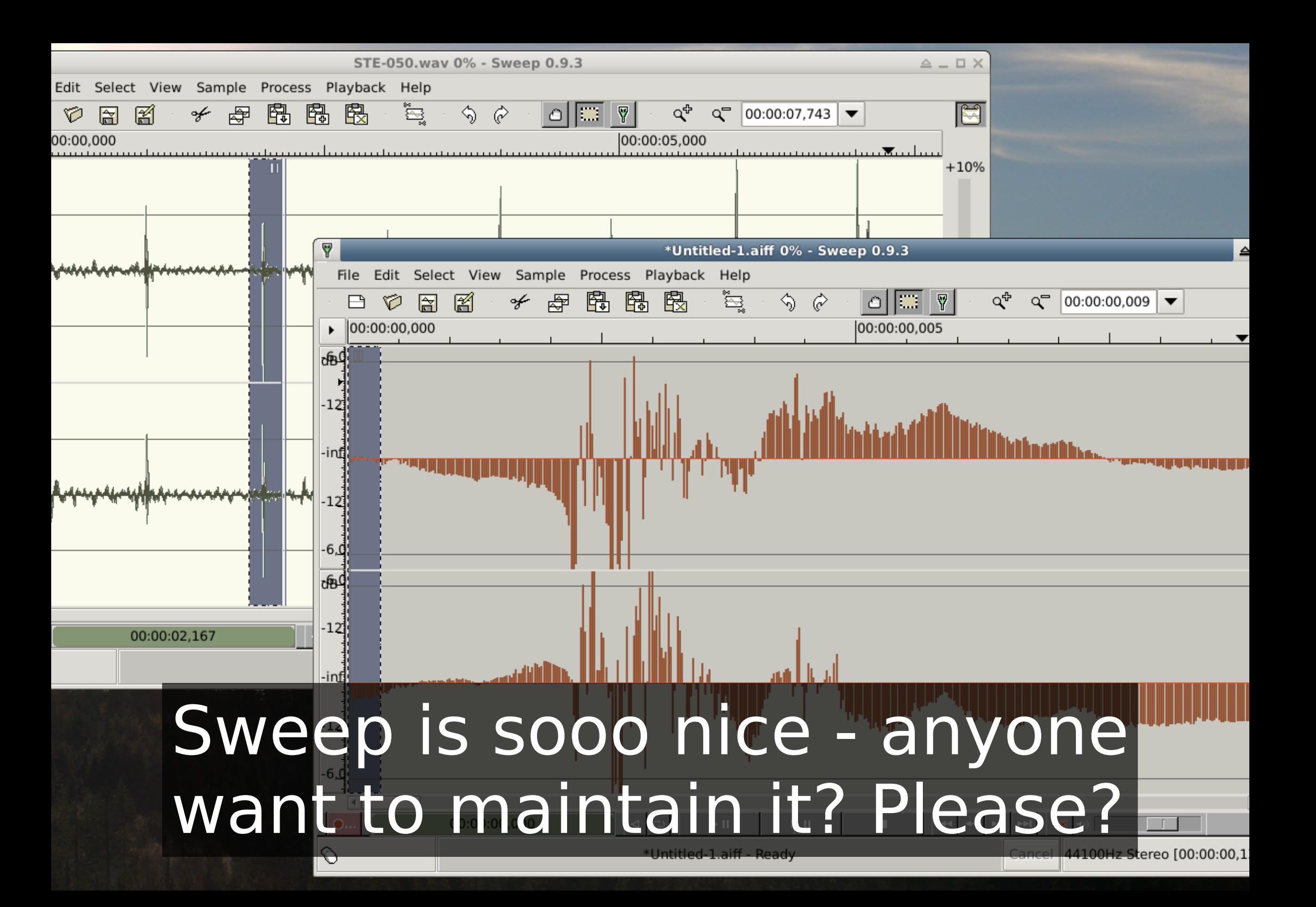

## Going from stereo to mono samples: mkdir mono; for i in \*.wav; do sox \$i -c 1 mono/\$i; done

#### Demo: Importing into Hydrogen

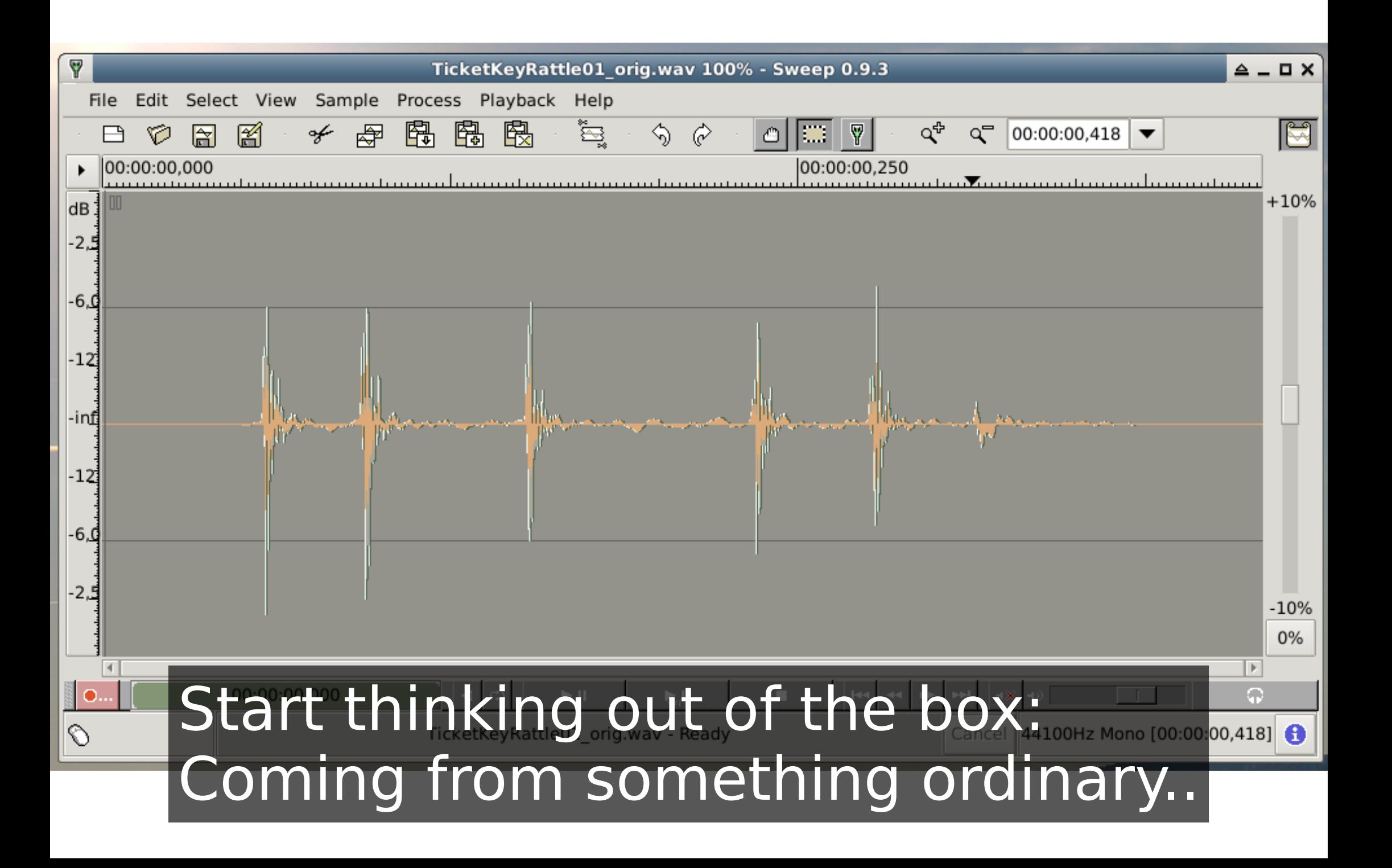

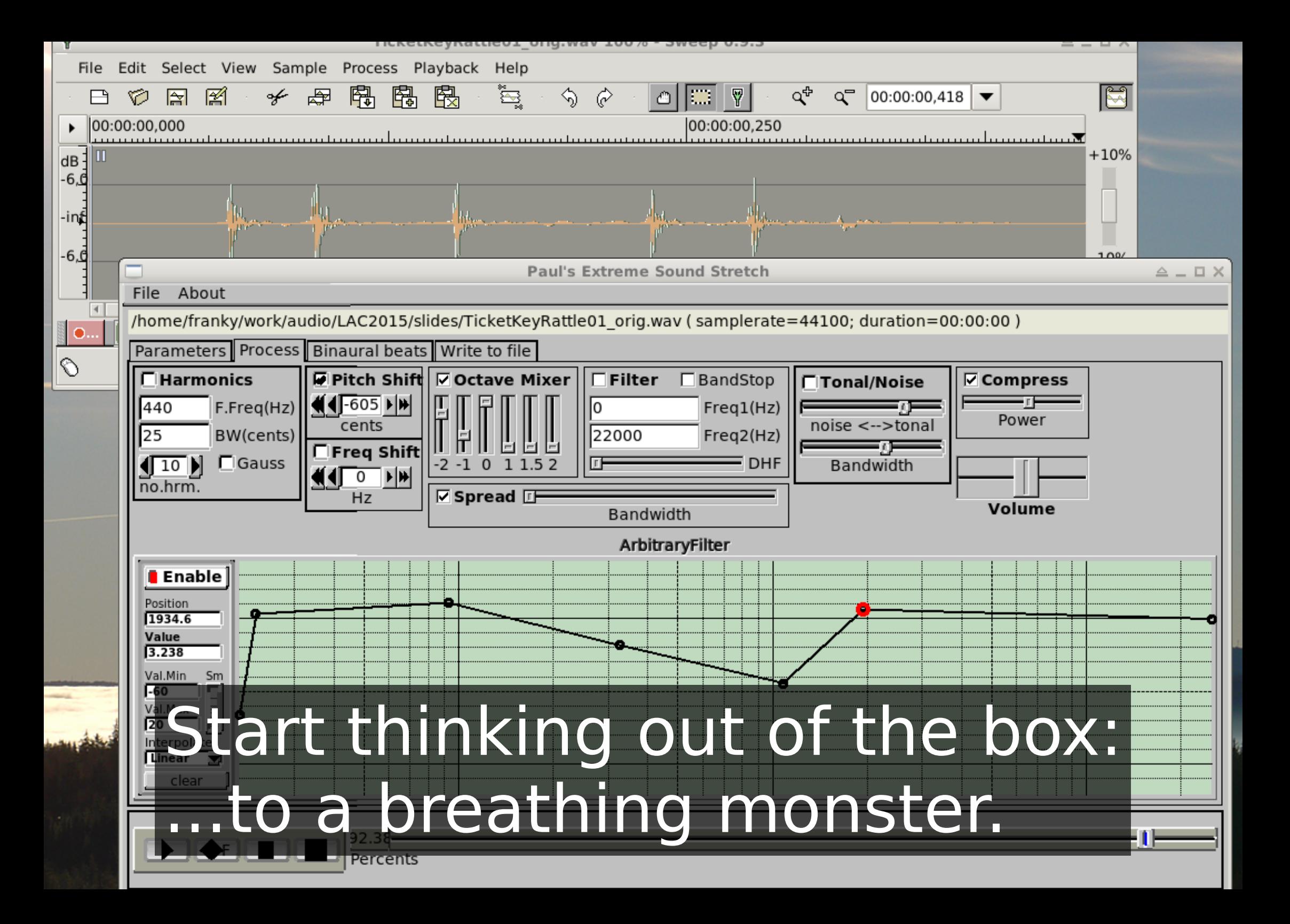

#### Available **RealSoonNow** at linuxaudio.de:

- 11 different instruments
- Total of 136 individual samples
- Mono and stereo WAVs available
- .h2drumkit file for Hydrogen included
- Volunteers for other formats?
	- .sfz?
	- DrumGizmo?
	- insert your favourite sampler app here
- Thanks to the Artists!

#### Now, about the embarassing part.

# The **demo song.**

# The **demo song.**

#### **BIG kudos to the authors of:**

- JACK
- Qtractor (happy 10 year anniversary, Rui!)
- Hydrogen
- Sweep, mhwaveedit
- CALF Studio Gear
- setBFree
- zita-at1
- and perhaps countless more I forgot.

## **Fin** (Congrats - if you can read this, you survived!)